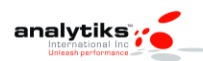

## How To Configure SAS Servers Script into Bootstrap (UNIX)

## **Generate bootstrap server startup and shutdown commands**

- $\triangleright$  su root
- Execute \$SASCONFIG/Lev1/ generate\_boot\_scripts.sh
- cp sas.servers (output of generate\_boot\_scripts.sh) to /etc/init.d

## **To add sas.servers to bootstrap**

To install this script, as user "root", invoke:

- $\triangleright$  /sbin/chkconfig --add sas.servers
- $\triangleright$  /sbin/chkconfig --level 35 sas.servers on

 The "--add" (the double-dash is correct) tells chkconfig to add this boot service type to the system. The "--level 35" with the "on" tells chkconfig to arrange for this service to start at run levels 3 and 5.

## **To verify that the installation succeeded, invoke:**

/sbin/chkconfig --list sas.servers

This should show which run levels the sas.servers script will start under.

 **To remove the script from all runlevels, as user "root", invoke:**

/sbin/chkconfig --del sas.servers